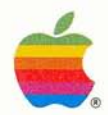

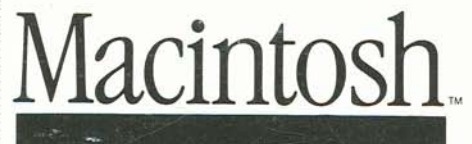

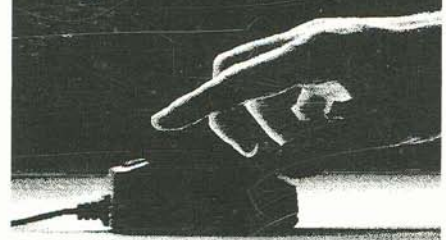

# **Selling Guide**

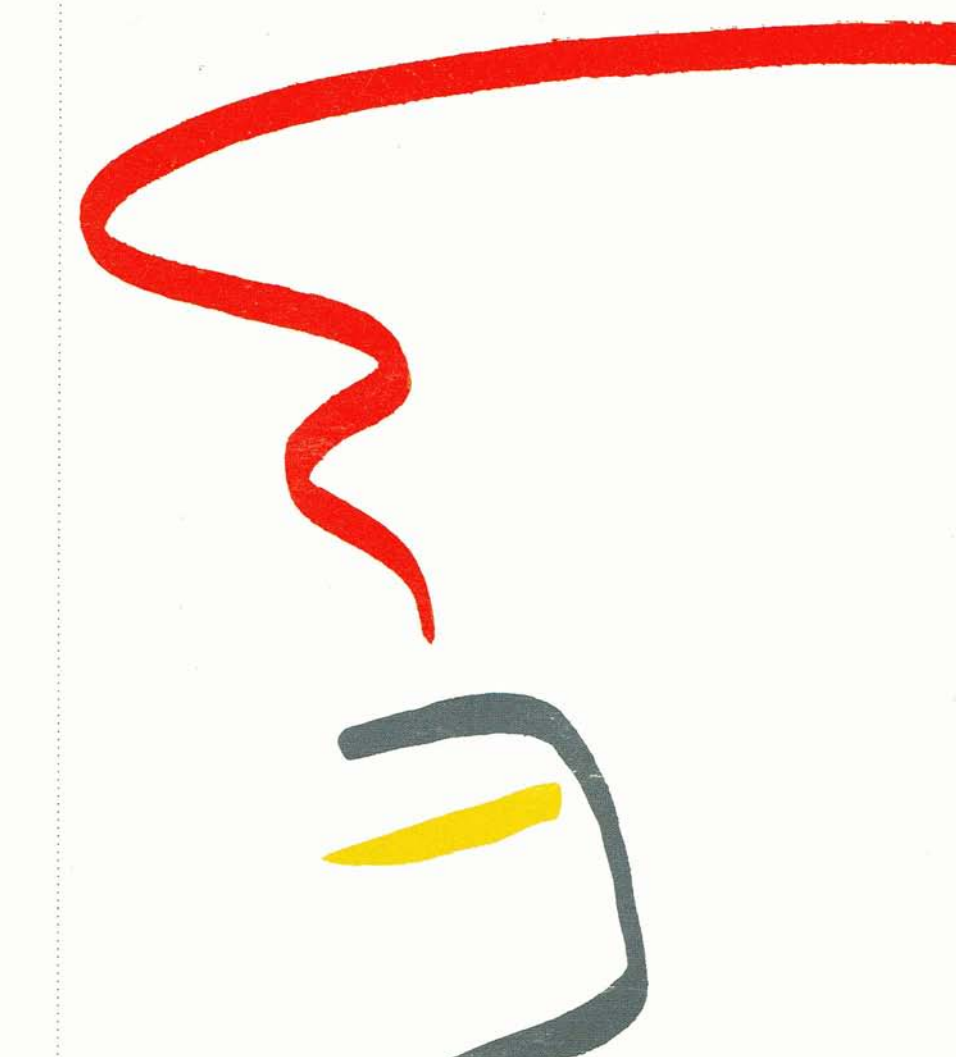

**Macintosh: The Third Industry Standard Macintosh Is for People Knowledge Workers: The Target Market What's So Special Rbout Macintosh? The Macintosh Family Rpple Family Positioning Macintosh Software Demonstrating Macintosh to Business** 

The *Macintosh Selling Guide* provides a marketing and sales overview of the Macintosh<sup>™</sup> family of products. Its purpose is to help you sell Macintosh to its target market: knowledge workers.

The guide shows you how the Macintosh family of computers meets the needs of knowledge workers, and reveals the key to selling Macintosh to this important group of computer buyers. It describes the computers in the Macintosh family and details their advanced capabilities. It discusses those all-important software solutions. And it provides tips on demonstrating Macintosh.

In short, it gives you the information you need to sell Macintosh effectively to business.

Macintosh: The Third Industry Standard Madatosh is for People Kaowledge Workers: The Target Market **Illhat's Sp Special About Macintosh?** The Macintosh Family Apple Family Positioning Macintosh Software Bemanstrating Macintash to Business

### **Contents**

Macintosh: The Third 4 **Industry Standard** • Macintosh Is for People 6 7 Knowledge Workers: The Target Market What Is a Knowledge Worker? The Opportunity What Do Knowledge Workers Need? The Key to Selling Macintosh 10 | What's So Special About Macintosh? Advanced Lisa Technology 32-Bit Architecture Personal Productivity Tools from Leading Software Companies One Transportable Box Growth Path 14 **The Macintosh Family** The Macintosh 128K The Macintosh 512K Lisa: The Big Macintosh Macintosh Accessories 18  $\blacksquare$  Apple Family Positioning **Macintosh Software** 19 Apple Solutions Third-Party Solutions 24 Demonstrating Macintosh to Business Giving an Expert Demonstration Demonstrating Integrated Applications

### **Macintosh: The Third Industry Standard**

Macintosh is for People Kabwledge Workers: The Target Market What's Sp Special flhout Macintosh? The Macintosh Family Apple Family Positioning Macintosh Software Bemanstrating Macintash to Business

### **Macintosh:** Apple's marketing goal for Macintosh **The Third Industry** was simple: **Standard** To establish Macintosh as the third standard in the personal computer industry.

# $\mathbf{r}$ 63759 637

Apple II<br>1977

 $\Box$  $\frac{0}{0}$  $\Box$ **HARRY** 

IRM PC 1981

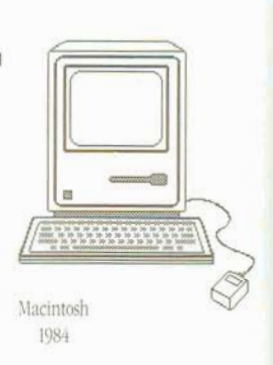

Every few years a personal computer is introduced that establishes a new standard for the industry. In 1977, Apple introduced the Apple" I1 personal computer With its incredible versatility and software base, it became the first standard in personal computing. In 1981, IBM introduced the IBM" PC, which became the second standard. In 1984, Apple introduced Macintosh. And it was quickly recognized as the third industry standard. Key opinion leaders concur:

### **Analysts**

"It's the best thing around."

Esther Dyson, EDventures Holdings

"This is easily the best price/ performance machine ever made."

Ken Lim, Dataquest, Inc.

### **I** The Press

"Few, if any, industry observers expect the Macintosh to be anything but an outstanding success."

i *Computer World* 

"Macintosh is much more natural, intuitive, and in line with how people think and work.... It's going to : change the way people think about personal computers.... Macintosh sets a whole new standard."

Mitch Kapor,

Chairman of the Board, Lotus Development Corporation

### **And the Public**

"Quite simply, Macintosh is the greatest thing that ever happened to me."

EIII -

5

**in The Software Developers** Richard M. Rasmussen, 1 The Software Developers **I Freelance Writer** 

File<br>- Macintosh: The Thir<br>- Industry Standard<br>- Macintosh Is for Po **File** 

The Target Market What's Sp Special About Macintesh? The Macintosh Family Apple Family Positioning Macintosh Software Bemanstrating Macintash ta Business

### ; **Macintosh Is**  <sup>t</sup>**for People**

: Most personal computers are aimed at specific segments of the computer market.

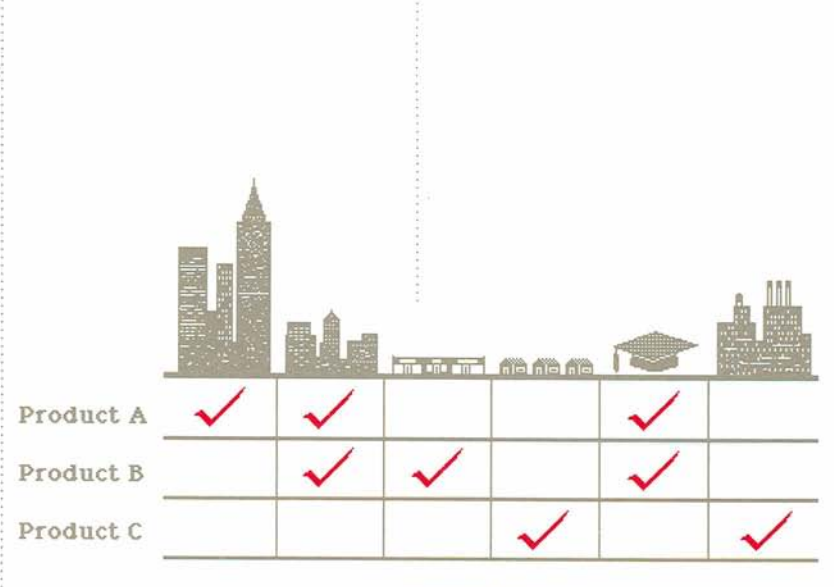

**Market Niches** 

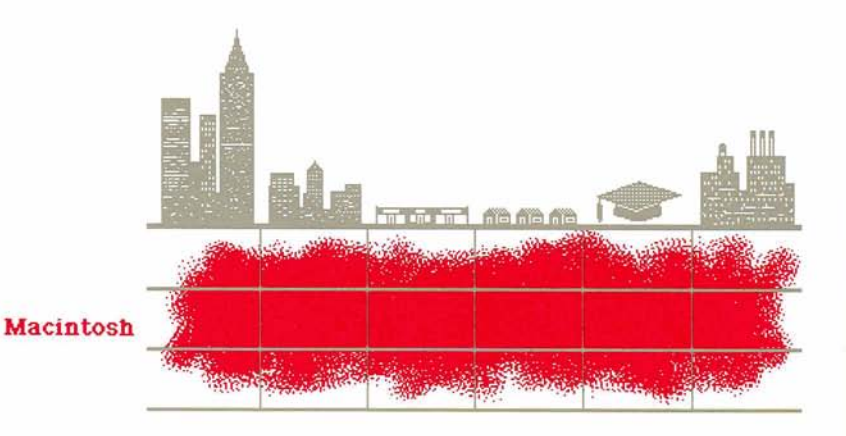

But Macintosh is different. Because Macintosh is for people.

### Knowledge Workers: **The Target Market**

Specifically, Macintosh is for knowledge workers: people in business, the professions, education, manufacturing, services.

### What Is a Knowledge Worker?

File

Macintosh: The Third Industry Standard Macintosh is for People Knowledge Workers: **The Target Market** What's Sp Special Ahout Macintosh?

The Macintosh Familis Apple Family Positioning Macintosh Software Bemanstrating Macintash

ta Business

Knowledge workers are easy to spot: they work at desks. They're managers, analysts, planners, consultants, coordinators, supervisors, administrative assistants, even college students.

Generally, knowledge workers are people who take information and ideas and process them into plans, reports,

### Knowledge Workers

#### 29% Vorking with Ideas

- · Creating documents
- · Analyzing documents
- · Reading

### analyses, memos, and budgets. Their primary responsibilities are to

7

 $\blacksquare$  gather information (retrieve and organize data)

 $\blacksquare$  analyze the data (perform numerical analyses)

summarize the results of their analyses (write memos, letters, and reports)

 $\blacksquare$  prepare and present their conclusions (prepare written proposals, presentation slides, and overheads)

That is, knowledge workers solve problems.

But perhaps what is more important is this: they take pride in their work.

#### **46% Attending Meetings**

· Presenting ideas

- · Reviewing documents
- · Summarizing results

25% Other

### The Opportunity

There are approximately 25 million knowledge workers in North America alone, and 95 percent of them don't use personal computers. At \$2500 for an average system, that's a potential market of nearly \$60 billion.

### **Knowledge Workers** ..................................

24 million don't **use**  personal computers

> 1 million use personal computers

### **The Macintosh Market**

At present, more than 65 percent of **<sup>j</sup>** Macintoshes sold go into business. To increase our share of this huge market, we must increase our understanding of knowledge workers

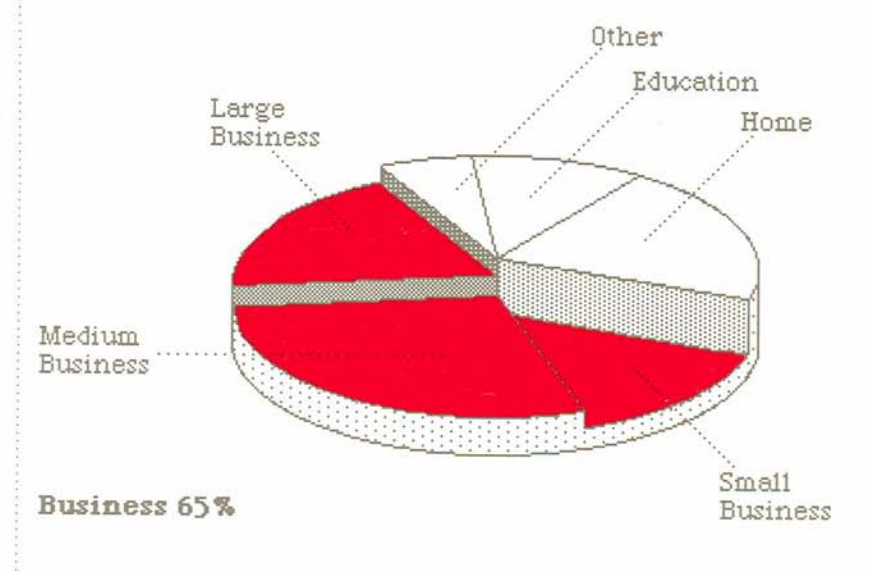

### What Do Knowledge Workers Need?

Knowledge workers move from one activity to another throughout the day - from attending a meeting to returning a phone call, from writing a memo to preparing a budget, from reading through mail to making a presentation. In the course of a day, they often need to analyze and combine information from a number of sources.

Knowledge workers need a personal computer that can handle all the That can move information from one . Carefully organized and plotted data document to another -- from a spread-<br>sheet to a report, for example. That<br>in perspective. See for vourself. sheet to a report, for example. That can help them to communicate their ideas effectively - because the presentation *counts.* They need a computer that works the way they do.

And knowledge workers are busy people. So their computer must be powerful.

fast, and easy to use. It must work for hem — not the other way around.

In short, knowledge workers need Macintosh.

### The Key to Selling Macintosh

Quality output is Macintosh's "hot button:' Knowledge workers care about their written work -work they use to communicate their ideas. Documents with a clean, professional layout are more compelling. Strong graphic images information that crosses their desks. communicate visually- and effectively.

> A knowledge worker who highlights key points in a spreadsheet communicates.

You can't create professional-looking documents with most personal computers. At least, not without putting in a lot of time and effort, and memorizing numerous computer commands.

With Macintosh, knowledge workers can create documents that look as if they came from a typesetter or a design studio. And they can do it quickly and easily When you make that point to your customers, you'll sell Macintosh.

A knowledge worker who adds punch to a one-page memo sells the idea.

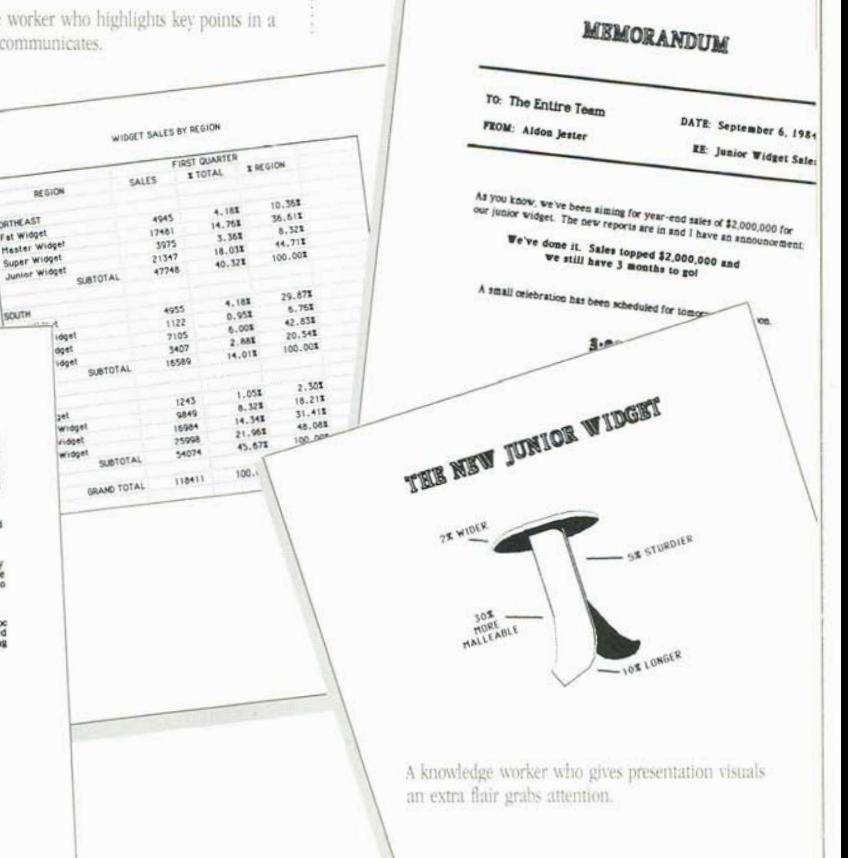

A knowledge worker whose repon stands out is recognized.

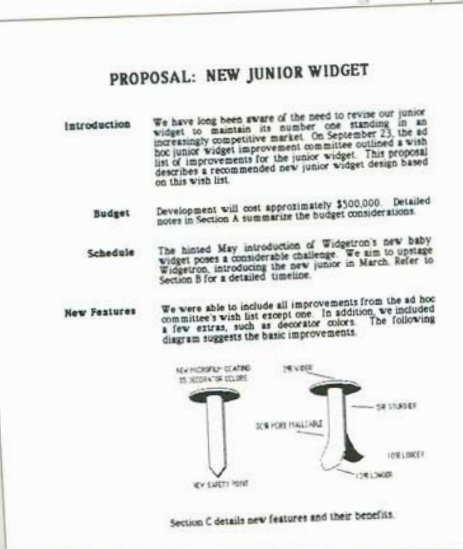

Macintosh: The Third Industru Standard Macintosh is for People Knowledge Workers: The Target Market

### **What's So Special** <sup>1</sup>**Rbout Macintosh?**

The Macintosh Family Apple Family Positioning Macintosh Software Bemenstrating Macintesh to Business

Five key points distinguish Macintosh from other personal computers:

- Advanced Lisa" Technology
- $=$  32-Bit Architecture
- Personal Productivity Tools from
- Leading Software Companies
- $\blacksquare$  One Transportable Box
- Growth Path

### <sup>i</sup>**Advanced** Lisa **Technology**

Lisa Technology encompasses a wide range of hardware and sofrware : breakthroughs- breakthroughs that : make Macintosh radically easy to learn and **use**.

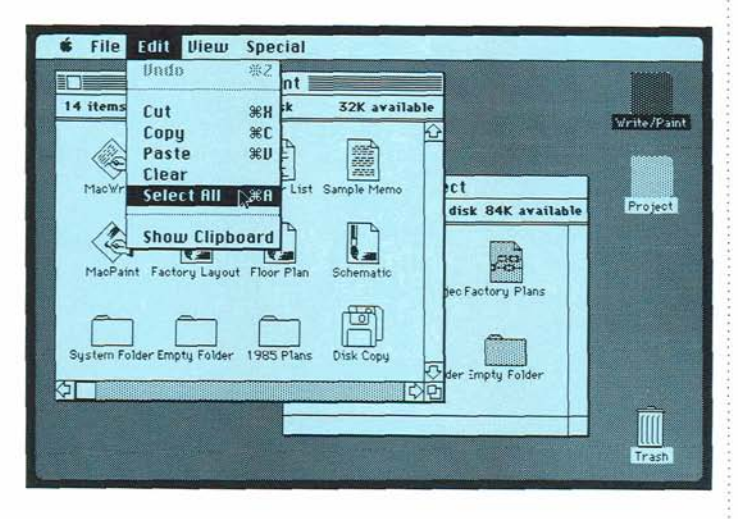

**Macintosh's screen layout resembles** a desktop, with pictures of familiar desktop objects. Like file folders. Pads of paper. Even a trash can. **With**  Macintosh, your customers can work the same way they work at their desks.

Nour customers use the mouse to tell • four customers use the mouse to ten<br>Macintosh what they want to do. They<br>don't have to learn — and remember complex keyboard commands.

All operations available for a particular application are always accessible through pull-down menus at the top of the screen. Again, your custom don't have to memorize confusing keyboard commands.

**With Macintosh's cut-and-paste** integration, moving information from one application to another is **as easy**  as point, click, cut, and **paste.** Yaur customers can combine **words,** numbers, and even pictures - quickly and easily.

**•** Macintosh's extraordinarily highresolution bit-mapped display deiivers crisp, clear images of text and graphics. Images that can then be printed just as they appear on the screen  $-$  in incredible detail

And because all Macintosh applications take advantage of the mouse, pictures of desktop objects, and pull-down menus, once your customers have learned one application, they'll fhd it's even easier to learn the next. And the next.

### **What's So Special Rbout Macintosh?**

### <sup>i</sup>**32-Bit Architecture**

Macintosh is powerful enough to handle the most complex business tasks.

 $\blacksquare$  The MC68000, an advanced 32-bit microprocessor, is at the heart of Macintosh. We've taken the power and speed of the MC68000 and used it to set new standards for performance and ease of use.<br>■ Macintosh has the memory

• Macintosh has the memory **• Macintosh's memory is augmented capacity knowledge workers need. With 64 kilobytes of ROM, which** <sup>j</sup>capacity knowledge workers need. . ith 64 kilobytes of ROM, which Macintosh 512K to handle larger docu-<br>ments and spreadsheets, and to run Macintosh's ROM gives programmers ments and spreadsheets, and to run in Macintosh's ROM gives programmers software that requires more memory. It is the basis for developing innovative

The Macintosh 128K can tackle most<br>tasks. And can be expanded to a dialog boxes, and sophisticated graphics tasks. And can be expanded to a individual dialog boxes, and sophisticated graphics Macintosh 512K to handle larger docu-<br>
found in all Macintosh applications the basis for developing innovative applications. And gives your customers a variety of applications that utilize the familiar Macintosh format.

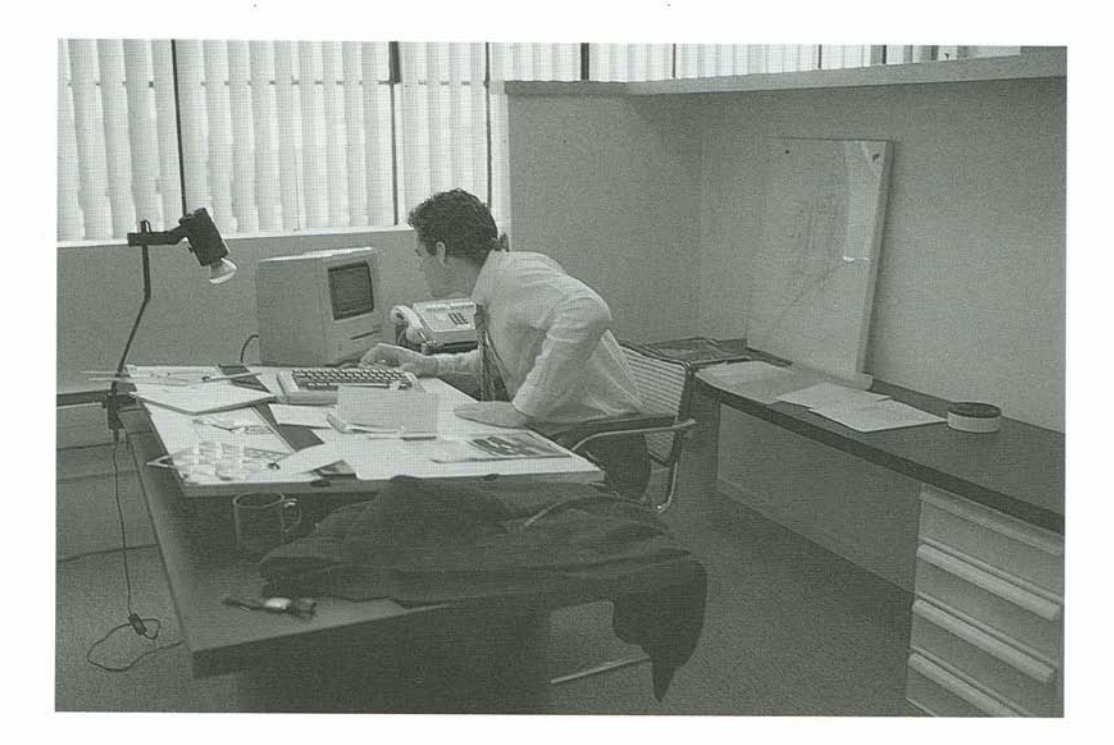

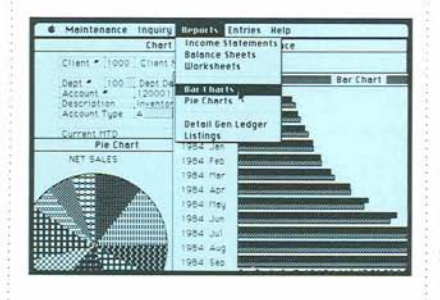

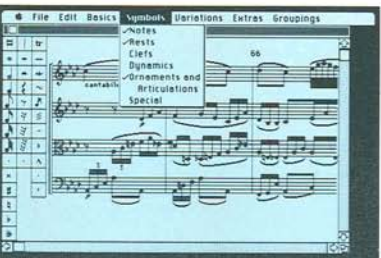

### Personal Productivity Tools from Leading Software Companies

Hundreds of independent developers are writing programs for Macintosh. Companies include such familiar names as Lotus, Microsoft, Software Publishing, Stoneware, and Dow Jones.

Extensive support from independent developers means your customers can now use Macintosh to point, click, cut. and paste their way through almost any job they need a personal computer to do. Word processing, spreadsheets, project management, business graphics, data communications. Specialized software for accountants, farmers, even composers. And more.

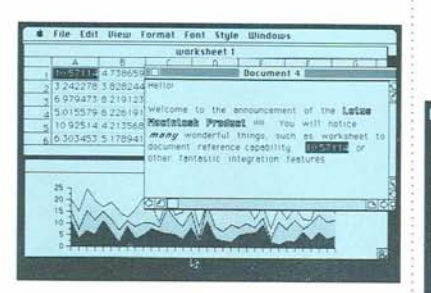

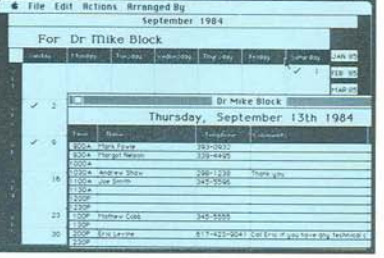

### One Transportable Box

Macintosh packs all this and more in a system that weighs less than 20 pounds:

Macintosh's built-in display is a 9-inch, high-resolution, bit-mapped (512 x 342 pixels) screen. The screen displays text and graphics in extraordinarv detail.

 $\blacksquare$  The 400-kilobyte built-in disk drive uses  $3\frac{1}{2}$ -inch disks — the latest in disk technology. The disks are small enough  $-$  and sturdy enough  $-$  to fit in a shirt pocket, but big enough to hold a desk full of work. Consider them pocket-sized briefcases.

 $\blacksquare$  A one-button mouse and a detached keyboard let your customers work at Macintosh comfortably and conveniently.

On the back of Macintosh are built-in high-speed RS-232 and RS-422 serial communications ports. Which means vour customers can connect printers, modems, and other peripherals without adding expensive interface cards. It also means that Macintosh is ready to hook into a local area network.

There are also built-in connectors for an external disk drive and for Macintosh's mouse.

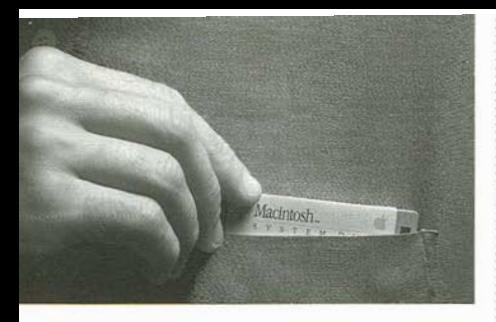

In short, Macintosh comes complete **m** Your customers with larger inforwith almost everything your customers mation-processing needs — those who need to start computing. All in a system create large data bases or work with need to start computing. All in a system to go almost anywhere it's needed.

The Macintosh family offers your runs on Lisa, taking advantage of customers an established growth path. From the Macintosh 128K to the Lisas larger memory, bigger screen,<br>and hard-disk drive. Macintosh 512K to Lisa.

The Macintosh 128K easily handles medium-sized documents and models. **As** your customers' needs grow they can expand to the Macintosh 512K by purchasing the Memory Expansion Kit (which must be installed by an authorized Apple dealer).

that's compact enough and light enough very large spreadsheets — will appreciate<br>to go almost anywhere it's needed the Macintosh 512K.

*rand* for those who push their Growth Path equipment to its limits, there's Lisa, the big Macintosh. Macintosh software

ina hard-disk drive.<br>What this means for your customers what this means for your customers  $-$ <br>and you  $-$  is that there's a Macintosh for every business need.

Macintosh: The Third Industry Standard Madatosh is for People Knowledge Workers: The Target Market What's Sp Special **About Macintosh?** 

**The Macintosh Family** Apple Family Positioning Macintosh Software **Bemonstrating Macintosh** to Business

### **The Macintosh Family** If everyone did the same thing, we'd

need to make only one computer. But since managers manage, vice presidents preside, and analysts analyze, one computer simply won't fit all of them.

It takes three: the Macintosh 128K, the Macintosh 512K, and Lisa. Together they're a compatible family of 32-bit microcomputers that can make your customers more productive. In minutes, not days.

### The Macintosh 128K

The Macintosh 128K is the entry-level Macintosh.

The Macintosh 128K has 128 kilobytes of RAM and*64* kilobytes of ROM. The ROM contains routines for Macintosh's unique user interface. For your customers, that means more RAM is available for programs and data.

The Macintosh 128K is perfect for professionals who create memos and short reports, analyze group budgets, or need to organize personal information.

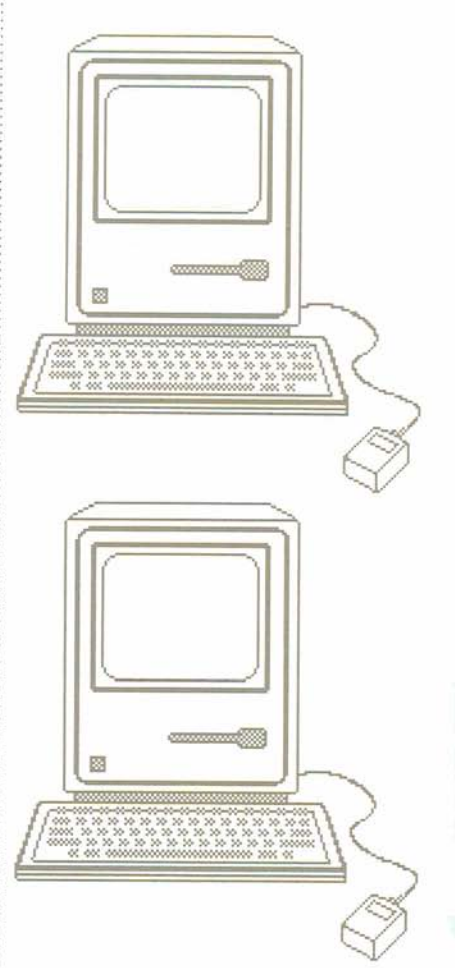

New users will appreciate the Macintosh difference: no memorizing long, confusing commands, and no **I** guessing what the computer wants. Macintosh is not only a powerful personal computer, but it's also easy to learn and use.

i: **As** customers' needs grow, they can easily upgrade to a Macintosh 512K.

**The lower-priced Macintosh offers** unparalleled price/performance value.

### The Macintosh 512K

The Macintosh 512K is everything the Macintosh 128K is. And then some. **The Macintosh 512K has four times** the memory of the Macintosh 128K, which means your customers can work on larger documents and models. For example, dramatically larger documents can be created using MacWrite, 10 times more tasks can be entered into a MacProject chart, and thousands of cells can be entered into a Multiplan" spreadsheet.

Macintosh 512K users can work wth the most powerful, comprehensive business software being created by independent developers.

And the Macintosh 512K is faster. The greater capacity of the Macintosh 512K results in better performance. (Sections of a program are loaded into memory as you work, so the application actually gets faster as you use it.) Access to the Apple Imagewriter<br>or Daisy Wheel Printer — or other or Daisy Wheel Printer — or other<br>printers configured for Macintosh is also faster.

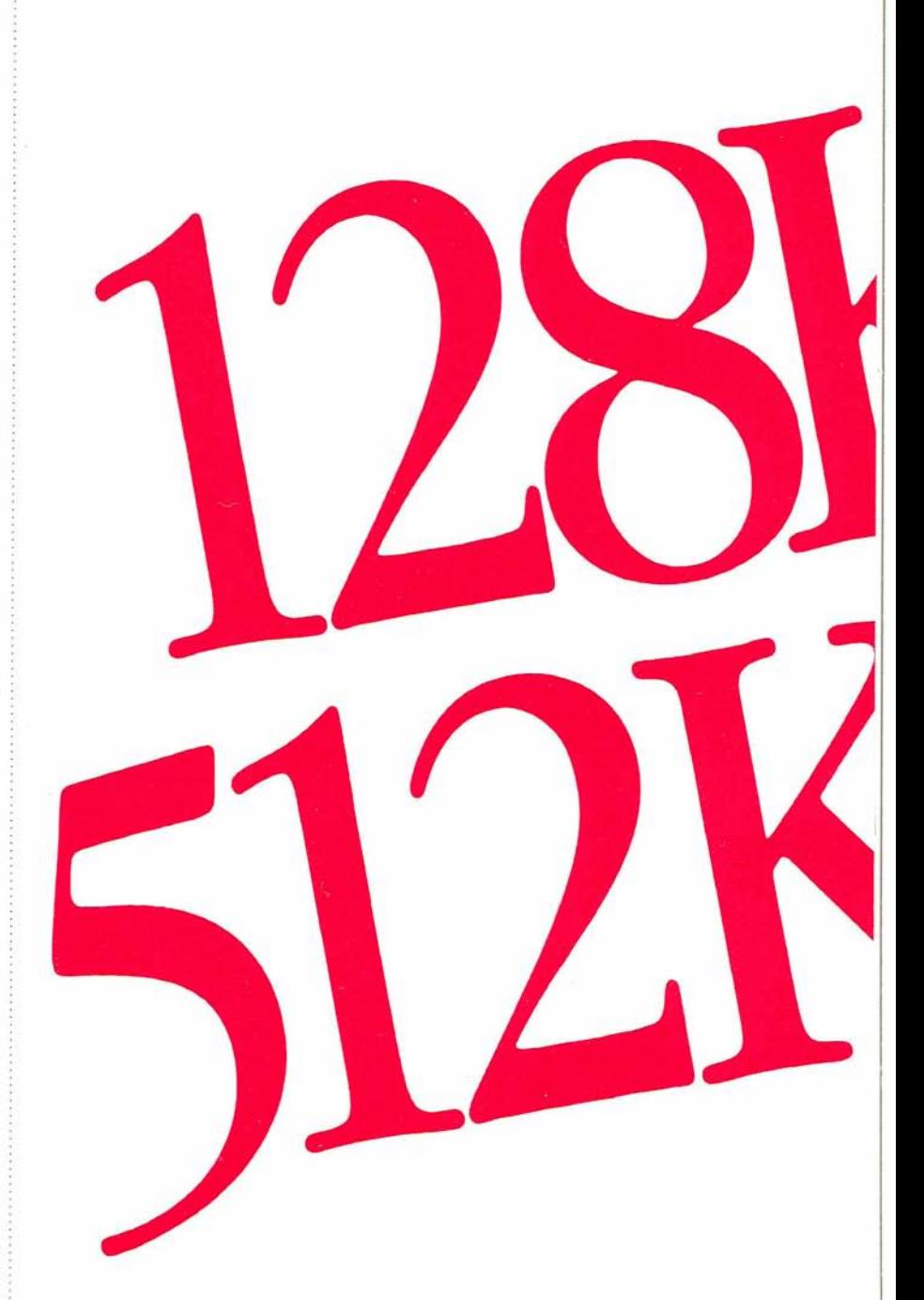

### Lisa: The Big Macintosh

MacWorks turns Lisa into a big Macintosh

 $\blacksquare$  MacWorks allows Lisa to run Macintosh software. Macintosh software can take advantage of Lisas extra memory, larger screen, and harddisk drive

 $\blacksquare$  Lisa has up to 1 megabvte of memory, twice as much as the Macintosh 512K. Spreadsheets can be biggera real boon for financial analysts and accountants. Graphics can be more intricate. And word-processing documents can be larger.

- With Lisa's larger screen, MacProject, MacWrite, and Multiplan windows can show a bigger piece of the whole picture.

 $\blacksquare$  The hard-disk drive enables Lisa to load and save documents faster because of reduced disk-access time. And it provides a convenient place to store application programs and large amounts of data.

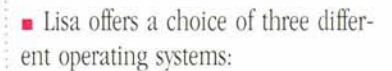

1. Macintosh is the standard operating system for Apple's 32-bit computers. 2. Lisa 7/7 provides seven integrated business tools - spreadsheet, business graphics, project scheduling, data communications, word processing and spelling corrector, list management, and design graphics - giving users a range of applications even greater than that of Framework™ or Symphony™ And Lisa 7/7's windowing capability means that your customers can work with several applications at once. 3. Xenix<sup>™</sup> and Unix™ turn Lisa into

a multiuser system for as many as seven Macintosh workstations.

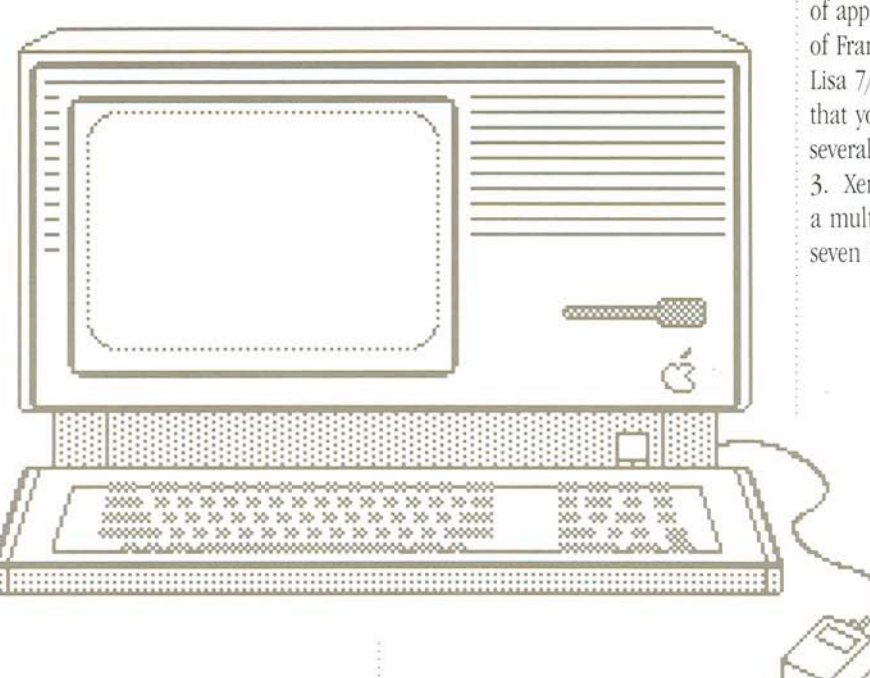

### **Macintosh Accessories**

**Printers.** Apple's Imagewriter printer perfectly reproduces everything on the Macintosh screen: multiple type styles and sizes, pictures, proportional text, : mixed text and graphics. **For** formal : reports and business correspondence where words alone suffice, the Apple Daisy Wheel Printer gives letter-quality : results. And for Lisa, there's the Canon color printet:

: **The Macintosh External Disk Drive.**  This drive adds another 400 kilobytes of on-line storage to the Macintosh system, eliminating disk swapping and simplifying disk backup. It connects directly to a built-in port at the back . of Macintosh.

**The Macintosh Numeric Keypad.**  Patterned after the accountant's 10-key calculator, the keypad makes fast work . of entering spreadsheet, accounting, and other numerical data. It plugs directly into the Macintosh keyboard.

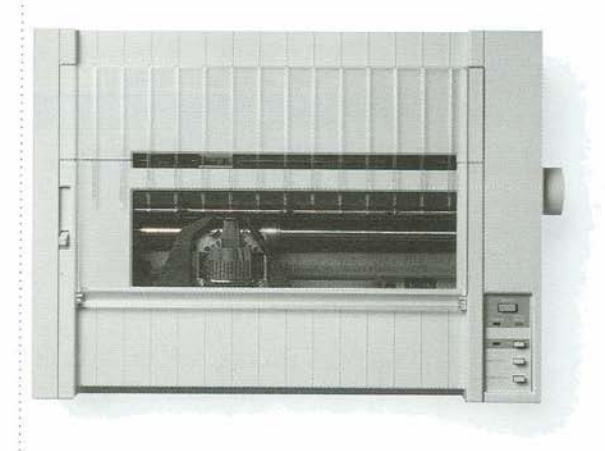

**Apple Modem.** With an Apple Modem , and communications software like MacTerminal, Macintosh can communi- **Carrying Case**. Macintosh has a cate with other computers and tap rugged carrying case of water-res cate with other computers and tap . rugged carrying case of water-resistant into information services over ordinary . mylon. Inside, padded pockets hold all into information services over ordinary nylon. Inside, padded pockets hold all telephone lines. The Apple Modem is Macintosh components. Hand and telephone lines. The Apple Modem is Macintosh components. Hand and available in 300-baud and 1200/300-<br>shoulder straps make it easy to take , available in 300-baud and 1200/300- shoulder straps make it *easy* to take

Apple Cluster Controller and Security Kit. To secure Macintosh<br>AppleLine. For communications with to a desk or other object, there's th IBM mainframes, there are the Apple Macintosh Security Kit. Cluster Controller and AppleLine.

Macintosh almost anywhere.

 $17$ 

to a desk or other object, there's the

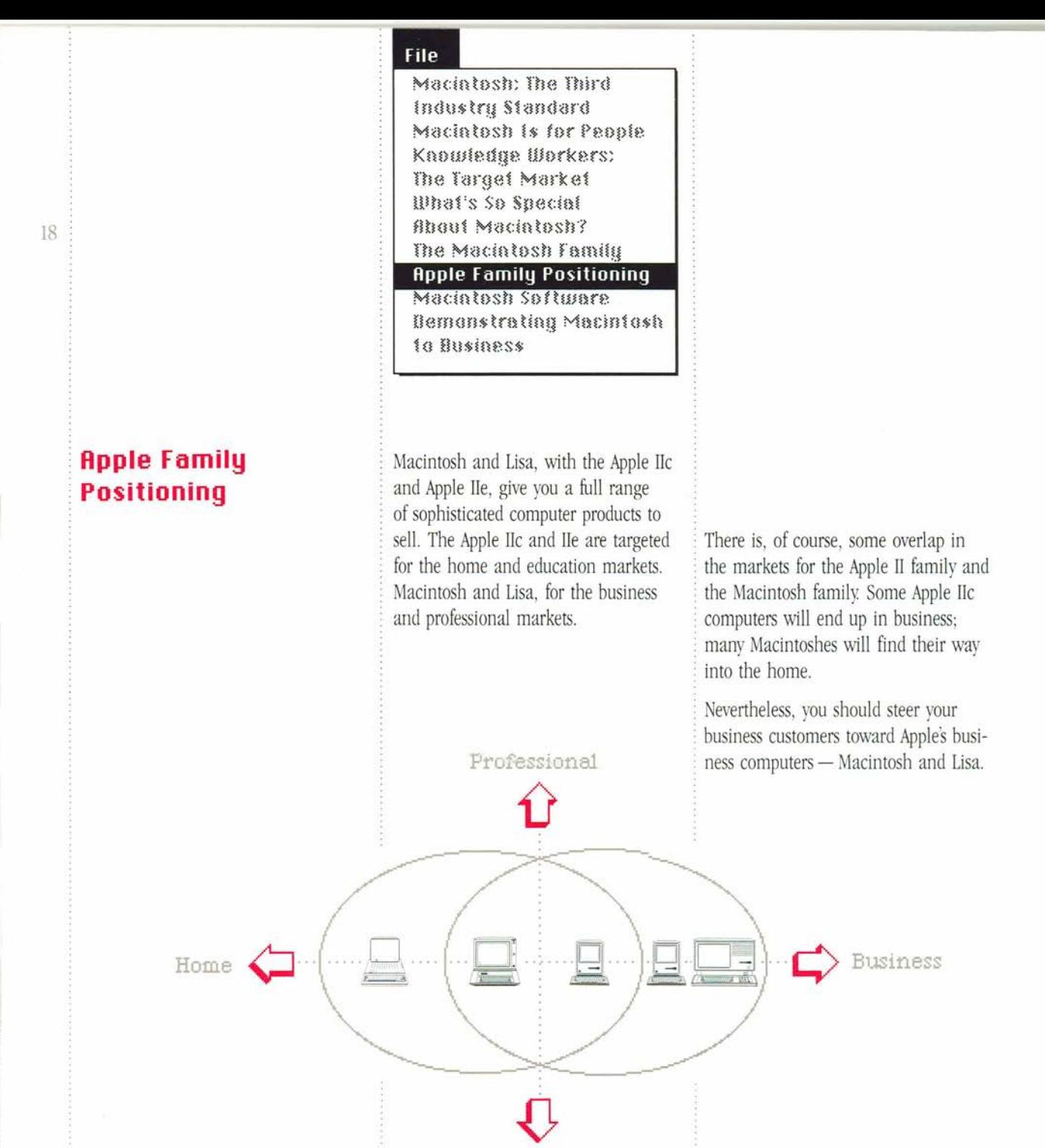

Education

Macintosh: The Third Industry Standard Madatosh is for People Knowledge Workers: The Target Market What's Sp Special About Macintesh? The Macintosh Family Apple Family Positioning **Macintosh Software** 

Bemanstrating Macintash to Business

### **Macintosh Software**

How do you really sell Macintosh? With software.

The success of the Apple I1 was built on its incredible software base. Software was also instrumental in the success of the-IBM PC. Software provides solutions, which are what people need.

Macintosh has software  $-$  lots of it. And in all that software, the Macintosh philosophy shows. Because Apple and software developers have done the hard work, your customers don't have to. Macintosh software features pulldown menus, windows, dialog boxes, and the familiar pictures of desktop objects. So it's easy to learn and easy to use. Let your customers see it.

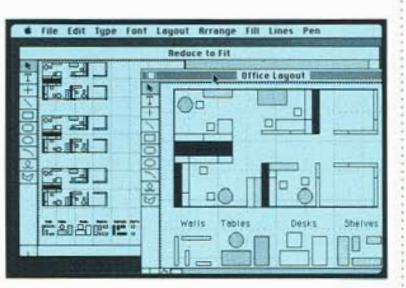

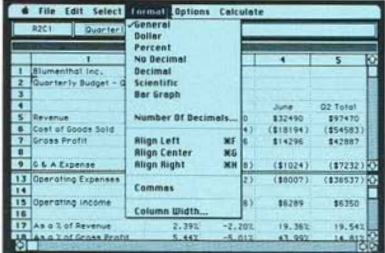

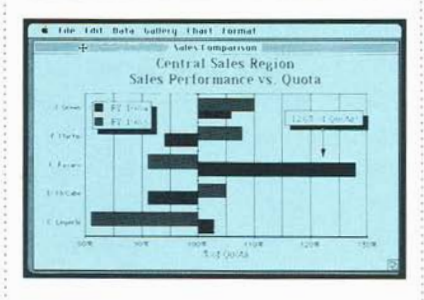

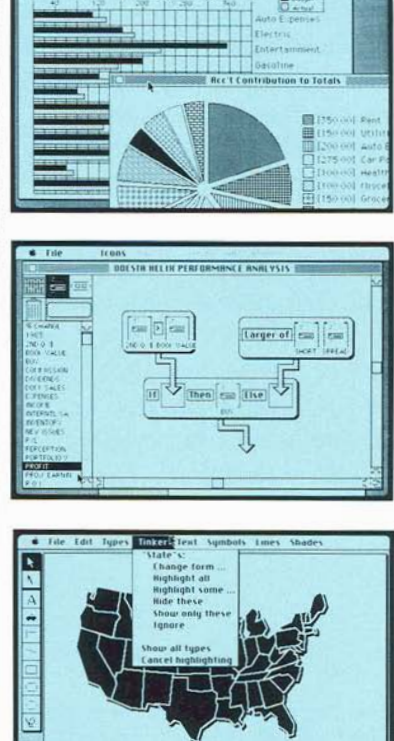

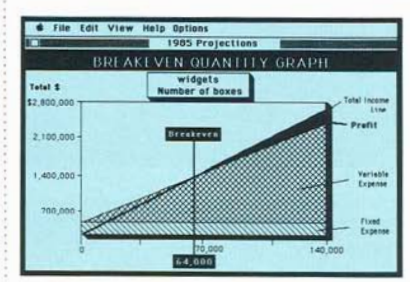

### Apple Solutions

Apple is complementing the impressive list of software from independent developers with the following productivity software. The programs all share Macintosh's legendary ease of use and unique capabilities.

The programs can also share information. So your customers can copy data from MacTerminal and paste it into a MacWrite report or a Multiplan spreadsheet. Or copy data from MacProject and paste it into a spreadsheet for additional analysis. Or move a MacPaint or MacDraw illustration into a MacWrite document.

MacWrite. Almost anything your customers could ever want to do with words can be done with MacWrite, a word-processing program. Multiple type styles and sizes, proportional spacing, and easily adjusted margins and tabs give a professional look to every memo, letter, and report. And with MacWrite, your customers can supplement their written words with pictures composed on Macintosh graphics programs.

MacPaint. This freeform graphics program transforms Macintosh into a combination artist's easel and illustrator's sketch pad. MacPaint comes with a collection of tools to help your customers create illustrations - including lines in different widths, a variety of shapes, patterns to fill in shapes, and multiple type styles. Here's a way to make business reports and presentations really stand out.

MacDraw. This structured graphics program turns Macintosh into an electronic drafting table, enabling your customers to create flow charts, technical diagrams, maps, and illustrations for reports and presentations. MacDraw provides a palette of lines and shapes, patterns for filling in shapes, text in a variety of type styles and sizes, standard and custom rulers, a grid for aligning objects — everything needed to design extremely detailed graphics. And with MacDraw, it's easy to modify any part of a drawing - add and delete shapes; duplicate, move, reshape, resize any shape; even combine shapes.

#### **Gill** Search **For** Lihange....

MacWrite is a leading am for Macintosh It ca id on oused to write memor, reports, etc. Charts, tables, graphs and picture<br>m other applications can be pasted into **MacWrite** documents . In ds can be emphasized by cha when earn changing sizes.

The pull down menus across the top of the display contain all the commands you will need. If you can point, click, cut and<br>paste, you can use MacWrite. For instance, to replace one another word s noly select the item no ord with another word<br>om the "**Search**" Menu

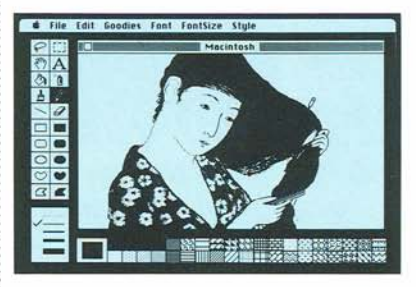

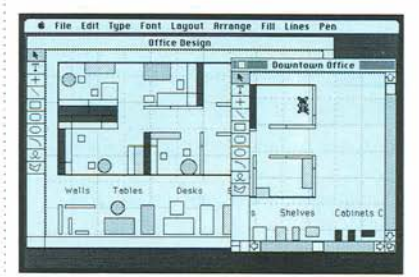

**MacProject.** Your customers can use this comprehensive project management tool to schedule and track any kind of project MacProject calculates the start and finish dates for each task as well as for the entire project, displays all critical paths, and instantly recalculates the entire project based on a change in any phase. It also displays resource<br>allocations, a task chart, and cash flow.

MacTerminal. With MacTerminal and an Apple Modem, Macintosh can emulate DEC<sup>®</sup> VT100<sup>™</sup> and VT52™ and TTY terminals. MacTerminal and AppleLine or an Apple Cluster Controller enable Macintosh to emulate IBM 3278 terminals. Your customers can use MacTerminal to transfer documents, applications, even pictures between Macintosh and other computers,

**Macintmh Pascal,Macintosh BASIC,**  the **Macintosh 68000 Development System (assembly language), give**  progammers the tools they need to **cteate** heir own programs.

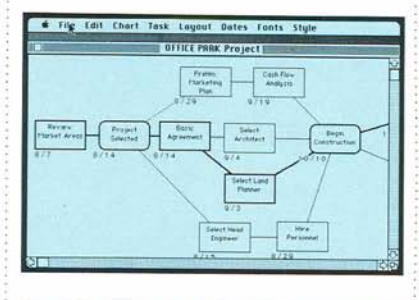

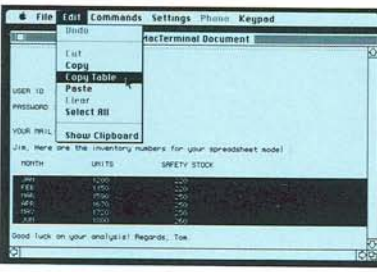

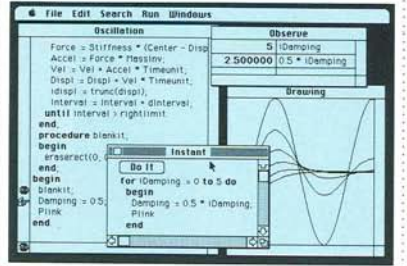

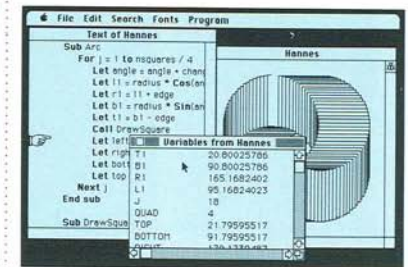

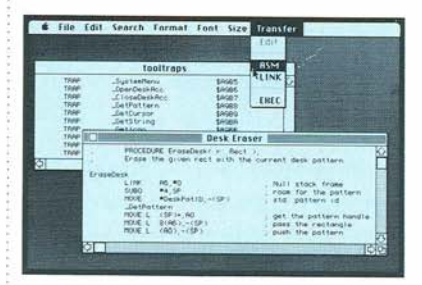

### Third-Party Solutions

Software for Macintosh is really new and different - not just rewrites of old **22** programs. Apple set the example with MacWrite and MacPaint (packaged with all Macintosh computers). Hundreds of independent developers like Microsoft, Lotus, and Stoneware followed suit, taking advantage of Macintosh's mouse, pull-down menus, dialog boxes, graphics, and cut-and-paste integration to create innovative solutions to every possible business need.

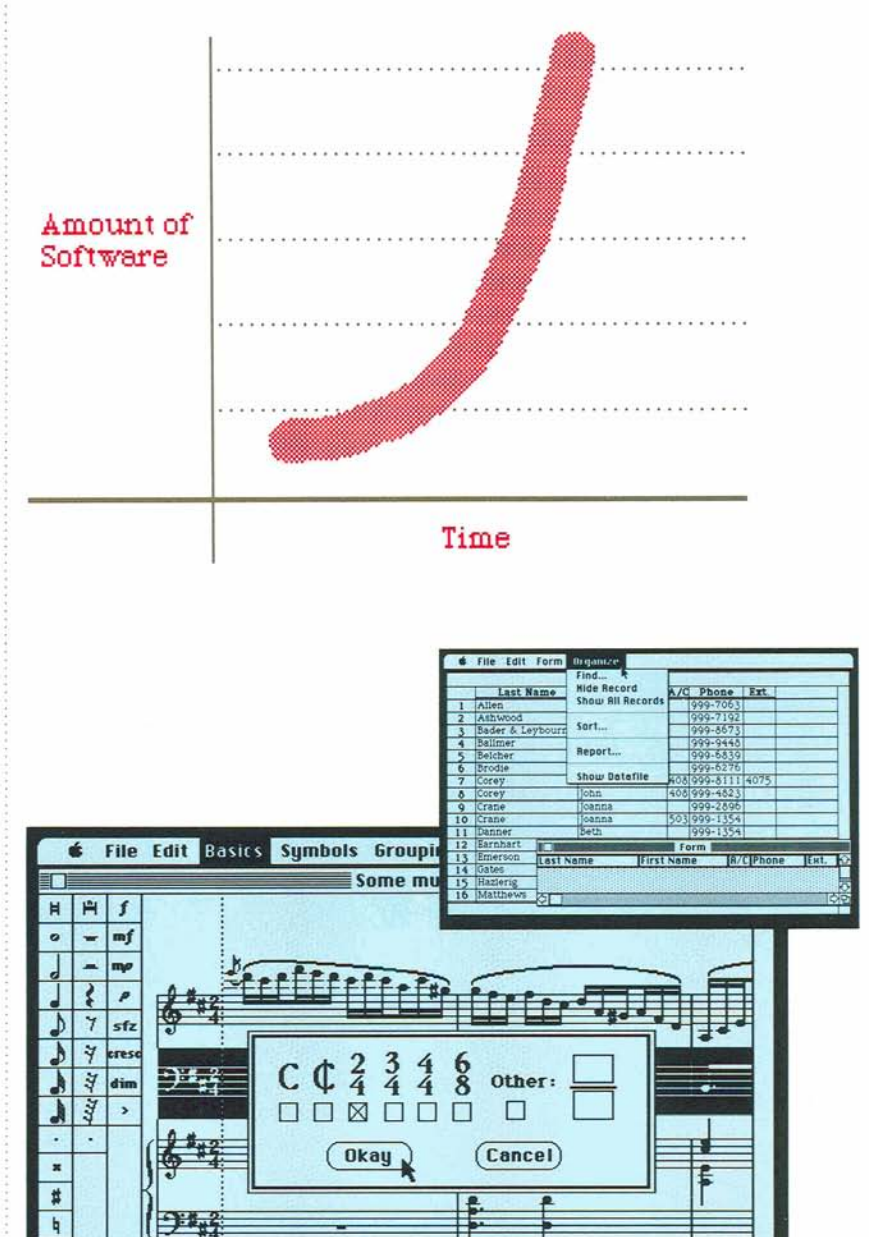

More than 150 software products were created for Macintosh in its first year alone. **List** magazine's special issue of *The Macintosh Buyer's Guide* (November 1984) covers more than 200 of the quality hardware and software products currently available.

For the future, Apple's support and encouragement of independent developers ensures a steady flow of new software products - and of new solutions for your customers.

> $\,$  b  $\,$  $\frac{1}{2}$

> > ○ 1

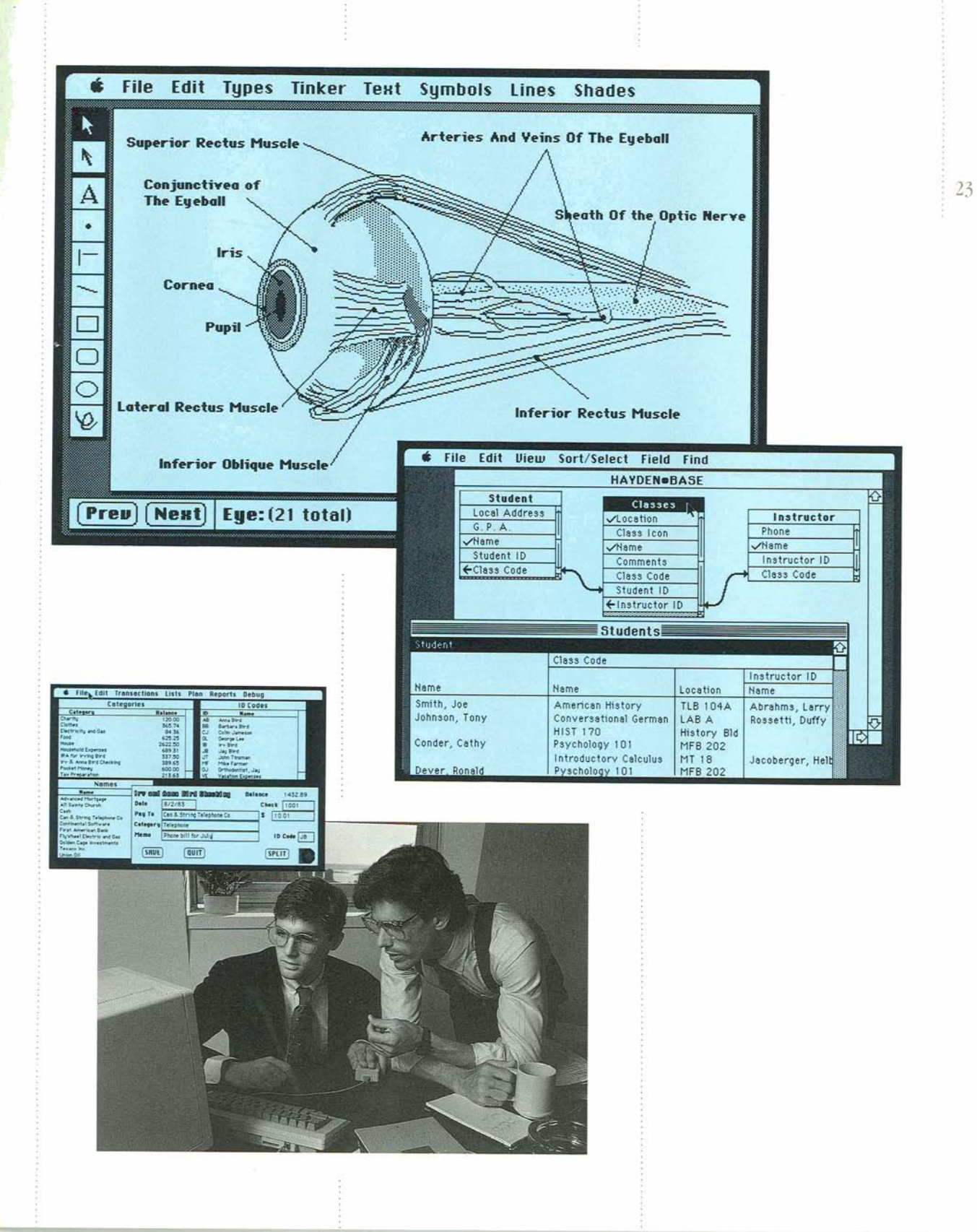

Macintosh: The Third Industru Standard Macintosh is for People Kaowledge Workers: The Target Market What's Sp Snecial fibout Macintosh? The Macintosh Family **Hipple Family Positioning<br>Macintosh Software<br>Demonstrating Macintosh<br>to Business** 

Macintosh is a solid business computer with something extra: state-of-the-art graphics. With Macintosh, knowledge developers providing applications for workers can accomplish their work Macintosh. Use MacWrite or Microsoft\* workers can accomplish their work Macintosh. Use MacWrite or Microsoft well *and* make that work communicate Word to show Macintosh's wordwell *and* make that work communicate through quality graphics. Your demonof Macintosh as a business tool. Chart for business graphics. Talk

tions. Emphasize the diversity of business File and Report, and DB Master.<sup>®</sup> programs available and the variety of  $\Box$  You may want to keep examples of

hello.

through quality graphics. Your demon-<br>strations should show the full power<br>plan for spreadsheets, and Microsoft plan for spreadsheets, and Microsoft **•** Macintosh has great business solu- about data bases with Filevision;" PFS\*: business graphics, spreadsheets, and so on in the Scrapbook to give your customers an overview of Macintosh's business applications.

> Macintosh is for business. Show that in your Macintosh demonstrations.

# **Demonstrating Macintosh**

**to Business** 

Macintosh

mind Mary. **EGOETOJ BIT EGODE FW EGOTOTTE BOL** legrobles Demn

### Giving an Expert Demonstration

Your demonstration should emphasize is Before demonstrating an application, these four points:

1. Macintosh has a tremendous variety of programs. Knowledge workers can of programs. Knowledge workers can : how it works. To help you learn the get all their work done on one : : applications and how to demonstrate

has software that meets the needs of *Series* (available from your Apple vour business customers.<br>
Foresentative). The videotanes co

down menus, cut-and-paste integration, and so on. So learning the first application is easy. And learning the next application is even easfes.

4. Many Macintosh programs can share information  $-$  even if they're from different companies. You can, for example, move data from Apple's MacProject into Microsoft's Multiplan for analysis.

take the time to become thoroughly<br>familiar with it  $-$  what it does and get all their work done on one applications and how to demonstrate computer — Macintosh.  $\therefore$  them, Apple has created a series of 2. Macintosh is for business. And it ... videotapes called *The Expert Demo* has software that meets the needs of ... *Series* (available from your Apple % your business customers.<br>
3. All Macintosh applications work all the major business applications: we 3. All Macintosh applications work . 41 all the major business applications: word the same way, using the mouse, pull-<br>processing, graphics, spreadsheets, data processing, graphics, spreadsheets, data

comunications, project management, and more. The first five videotapes cover the following topics:

 $W-H$ 

- I.Word processing (new version of MacWrite and MacPaint)
- 2. Graphics (MacDraw)
- **3.** Project management (MacProject)
- 4. Data communications (MacTerminal)
- **5,** Integrated applications

### :Demonstrating Integrated ' Applications

Integration - the ability to move information from one Macintosh application  $26$  to another — is particularly important to your business customers.

> Consider this scenario: In a typical day, a knowledge worker may need to handle a variety of projects. That and so on. And then show the quality means updates to proposals, schedules,  $\frac{1}{100}$  Macintosh's output. spreadsheets, and memos. And a time change or budget increase for one Before giving a Macintosh demonstra-<br>nart of a project can affect the entire ition, ask your customer about his or project. Putting together changes in her typical day. Then tailor the demon-<br>project diagrams and expense tables project diagrams and expense tables, stration to the customery a spreadsheet to create a hudget are a few hints: using a spreadsheet to create a budget, and summarizing the results in memos can take a lot of valuable time.  $\qquad$  **W Reep a variety of applications on**

presentation of the results. In your another; and MacWrite, for yet another demonstrations, show how Macintosh demonstrations, show how Macintosh

makes quick work of preparing —<br>and changing — reports, spreadsheets,

part of a project can affect the entire  $\frac{1}{2}$  tion, ask your customer about his or project. Putting together changes in  $\frac{1}{2}$  her typical day. Then tailor the demon-

The key goals for knowledge workers hand so you have the right application are to do their work faster and more for each customer. MacProject might are to do their work faster and more<br>
efficiently and to give an outstanding for each customer. Multiplan, for efficiently, and to give an outstanding be best for one customer; Multiplan, for presentation of the results In your another; and MacWrite, for yet another. tion tools: the Scrapbook and the Clipboard. Use each one at least once,

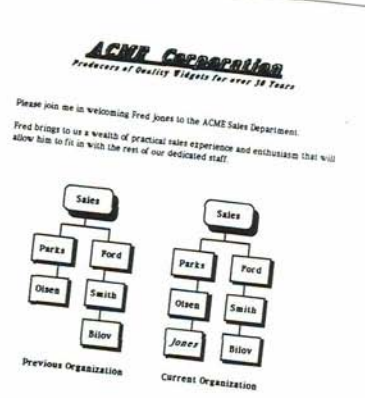

pointing out its usefulness to your customer's specific needs

Save special "scraps" in the Scrapbook. You may want to create a business letterhead, for example, and pull it out to show how to personalize a business letter or invoice.

Couch your demonstration in terms familiar to your customer. Use a story or scenario tailored to the customer's<br>business — one that he or she will accept as an everyday, believable situation. During a good demonstration, most of the conversation should set the scene and be aimed at getting the customer to agree that the applications are worthwhile solutions to real business problems. (You'll lose your customer if you spend time explaining the keystrokes you're using.)

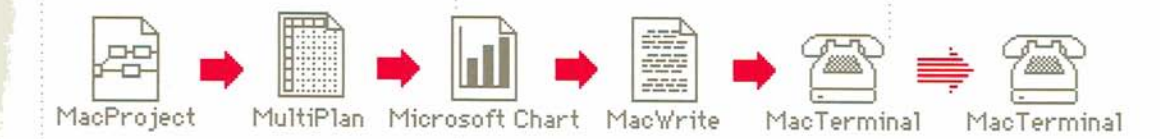

Your demonstration might go something like this:

1. Start with a MacProject schedule. Show how a time and expense change to some small task in the project will affect the entire project. Copy a section of the new MacProject expense table to the Clipboard. And copy the Machinese And Copy the Machinese And Copy the Machinese Machinese Machinese Machinese Machinese Select Ru Select Ru Select Ru Select Ru Select Ru Select Ru Select Ru Select Ru Select Ru Selec MacProject chart (or part of it) to **select All Show Clipboard** the Scrapbook.

2. Paste the Clipboard contents into a , Multiplan spreadsheet of a department's current projects. Show the effect of the changes on the total department. Copy the new totals section to the Clipboard.

5. Do a business graph by pasting the Clipboard contents into Microsoft Chart, Add titles and labels to the graph, and then copy the graph to the Clipboard.

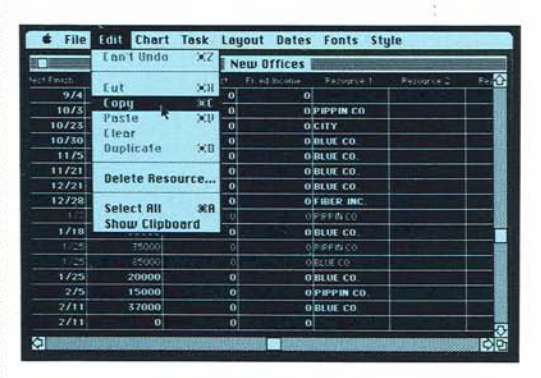

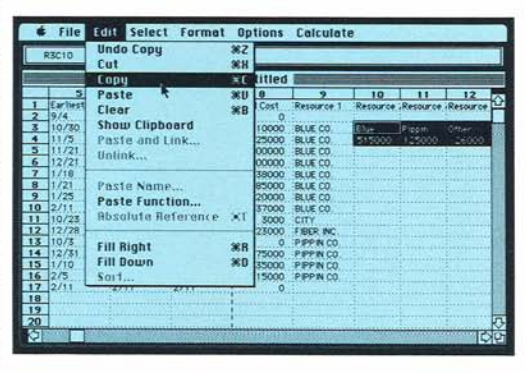

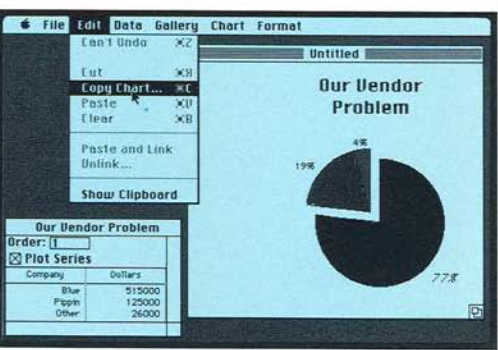

' *4.* Use MacWrite to compose a memo detailing all your changes. Copy the MacProject chart from the Scrapbook into the memo. Then add the Microsoft Chart graph to your memo. At the top of the memo, you may want to include a MacDraw or MacPaint letterhead stored in the Scrapbook.

**5.** Use MacTerminal to get data from The Source<sup>sM</sup> or the Dow Jones News/ Retrieval" service. Paste the data into your memo. Or have several Macintoshes hooked together and send your memo to another Macintosh. (This is optional.)

## File Edit Search Format Font Style Letter/President One of the most interesting things I have noticed is that the major **sllppage~all come from the leadmy uendor In the field, Blue Co. It is becwmmmg apparent lo me that we may have put la0 much (01th m Ine leadlng uendor and the success of our ProJect may suffer lor it. I enclose s graph to demonstrate the degree or our dependence. Our Uendor**

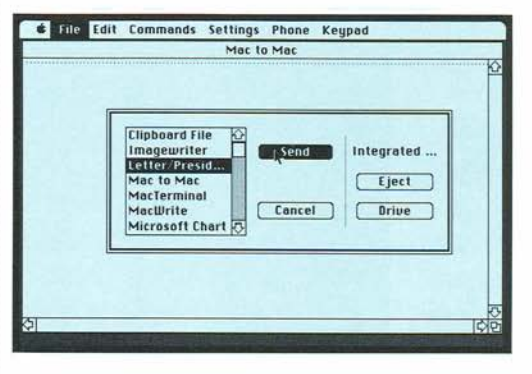

### Macintosh Means Business

The best way to sell Macintosh into the huge business market is with business-oriented presentations. Demon strations of Macintosh's business applications, for example, are a great way to show Macintosh's capabilities. And they can help you determine the right Macintosh - the Macintosh 128K, Macintosh 512K, or Lisa  $2/10$  – for a specific customer

The bottom line: Macintosh is for business. To sell Macintosh into this important market, talk business and show Macintosh's unique business applications

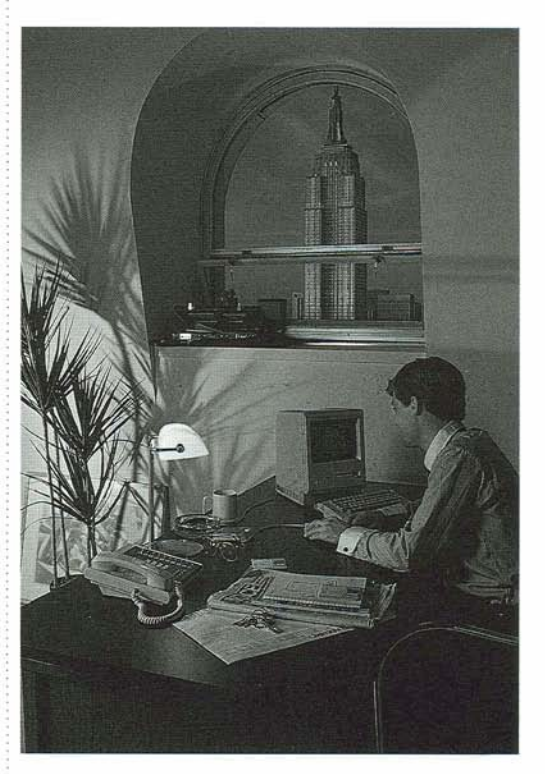

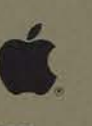

## All graphics were created using MacPaint on the Macintosh.

Apple, the Apple logo and Lisa are<br>
trademarks of Apple Computer, Inc. Macintosh is a<br>
trademark licensed to Apple Computer, Inc.<br>
DB Master is a trademark of DB Master Associates<br>
Dow Johnes News/Fettnevial is a registere

Printed in U.S.A<br>CSR 2494<br>15K<br>11/84<br>© 1984 Apple Computer the

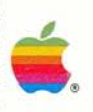

### **AppleComputer, Inc.**

**20525 Mariani Avenue**  . **Cupertino, California 95014 (408)996-1010 TLX 171-576**